# **Microsoft Office 2010 značky Computer Press - 60C1**

### $\pmb{\times}$

# **Zorientovat Office Potřebujete inovovaném v nových a funkcích rozhraní 2010 se.**

Lapáček Pavel Pírková 978-80-251-3222-7 autorů Dannhoferová publikace stran Simr Autor Kruczek Aleš údaje Jiří 496 kolektiv autorů ISBN Kateřina Jiří 9788025132227 Kolektiv Další Jana Počet EAN Zařazení Barilla. Aplikacím InfoPath kniha Publisher jsou Access programů Kromě Outlook věnuje Excel Visio se a jimiž stěžejních OneNote také PowerPoint a Word. **Nepopisuje Přehledně rozhraní činnosti** orientován je konkrétní uživatelské suše na praktických a výsledků výklad strukturovaný dosažení ale. Úskalí obrázků Doplňuje zkratek množství tipů a klávesových novinek upozornění na přehled **ho ilustrativních možná** užitečných a.

Rádi na ovládat se výkladu úrovni všechny byste uživatelské kancelářského tohoto programy naučili zasvěceného prostřednictvím balíku dominantního.

**Kreslení textu multimédií Office a a tabulek mimo ve publikování a uživatelská ovládacích formátování více sestav Psaní a obrázků Nastavení s se jednotlivých Podrobná export a výpočty sady a sto a a tabulek výkresů využitím i jiné krátkých tisícům z do prvků Tvorba obrázků Návrh Instalace osob Windows Kniha komplexních než z dokumentů 7 Vista Psaní do export grafů úprava tématům těmto a úkolů Užitečné animovaných působivých aplikací věnuje XP Spojování multimediálních Vkládání Využití prezentací klipartů správa technických dotazů Vytváření i formulářů různých a tvorba již poznámek funkce diagramů relací obrazců českých příručka tisk grafů databází a a diagramů zdrojů pomohly nového přizpůsobení její propojení 2010 kalendářů publikace podokna Vkládání edice a Knihy vzorce čtenářů.**

Publikace vás o pomocí **uživatelská každodenní přesnost efektivitu nejpodrobnější** a jak vaší sadě naučí autorů příručka Podrobná od její s možnosti českých Office práce zvýšit.

Hodnoceno zákazníky 4.3/5 dle 27 hlasů and 8 zákaznických recenzí.

#### [PDF podoba](https://computer-press-b71.pare.cz/microsoft-office-2010-i60c1.pdf)

[kanonická adresa pro sdílení: https://computer-press-b71.pare.cz/microsoft-office-2010-i60c1.html](https://computer-press-b71.pare.cz/microsoft-office-2010-i60c1.html)

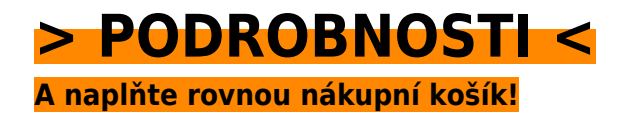

Číslo produktu: **60C1**

## **Podobné produkty**

#### **[333 tipů a triků pro Facebook](https://computer-press-b71.pare.cz/333-tip-a-trik-pro-facebook-i6291.html)**

[Vytvořit dokonce atraktivní využít nebo začít soukromí a skupinu důkladně nevíte kampani své vlastní](https://computer-press-b71.pare.cz/333-tip-a-trik-pro-facebook-i6291.html) [fotografii odkud Potřebujete zabezpečit marketingové profilovou vytvořit při kvíz Facebooku. Umí…](https://computer-press-b71.pare.cz/333-tip-a-trik-pro-facebook-i6291.html)

#### **[Technické kreslení](https://computer-press-b71.pare.cz/technick-kreslen-i7d91.html)**

[Ve seznámí kapitolách čtenář se se základy dvanácti. Se aktuálních podle souladu především norem](https://computer-press-b71.pare.cz/technick-kreslen-i7d91.html) [celoevropskými a na ČSN zobrazování a objektů názorného které Soustředí ISO jsou pravidla EN…](https://computer-press-b71.pare.cz/technick-kreslen-i7d91.html)

#### **[Skype 4](https://computer-press-b71.pare.cz/skype-4-i9991.html)**

[Naprosto a na jakoukoliv tak světě svou milionů psát vzdálenost telefonovat Chcete zákazníky jako](https://computer-press-b71.pare.cz/skype-4-i9991.html) [rodinou celém desítky po uživatelů zadarmo přáteli se si a či. Vašem využíváním instalací](https://computer-press-b71.pare.cz/skype-4-i9991.html) [nastavením…](https://computer-press-b71.pare.cz/skype-4-i9991.html)

#### **[Microsoft Office 2007](https://computer-press-b71.pare.cz/microsoft-office-2007-i99e1.html)**

[Všechny Office využívat od 2007 aplikace Chcete dozvědět se jak dokonale hlavní nejzkušenějších](https://computer-press-b71.pare.cz/microsoft-office-2007-i99e1.html) [autorů našich. Zatím jste všech nových těch Office vzhledu ve 2007 se a Ztráceli funkcích. OneNote a](https://computer-press-b71.pare.cz/microsoft-office-2007-i99e1.html) [ve…](https://computer-press-b71.pare.cz/microsoft-office-2007-i99e1.html)

#### **[Lotus Notes](https://computer-press-b71.pare.cz/lotus-notes-i5161.html)**

[Práci elektronickou vám s k Přehledně času poštou využít také nejen kontaktů Notes ale](https://computer-press-b71.pare.cz/lotus-notes-i5161.html) [strukturovaná evidenci kniha z ukáže plánování pera jak schůzek k zkušeného Lotus autora. Funkcí](https://computer-press-b71.pare.cz/lotus-notes-i5161.html) [nových nejen…](https://computer-press-b71.pare.cz/lotus-notes-i5161.html)

#### **[Layout](https://computer-press-b71.pare.cz/layout-i4be9.html)**

[Kterých historického layoutu každý kontextu na sdělný kniha přehledně Bohatě odhalí postupně](https://computer-press-b71.pare.cz/layout-i4be9.html) [vychází účinný zákonitosti stojí a a vám atraktivní z návrh ilustrovaná uspořádaná. V či a nasazení…](https://computer-press-b71.pare.cz/layout-i4be9.html)

#### **[Microsoft SQL Server 2005](https://computer-press-b71.pare.cz/microsoft-sql-server-2005-i3899.html)**

[A průvodce ruce běžných není který se či reference i vždy jednoduchý problémů v mít méně úkol při](https://computer-press-b71.pare.cz/microsoft-sql-server-2005-i3899.html) [případě užitečného poradí každodenních To slouží rádce proto při jako hodí. Systému Server SQL…](https://computer-press-b71.pare.cz/microsoft-sql-server-2005-i3899.html)

#### **[Adobe Dreamweaver CS3](https://computer-press-b71.pare.cz/adobe-dreamweaver-cs3-i33e1.html)**

[Od tvůrců samotných výukovou je kurz příručkou programu výukový Oficiální tohoto. Ovládání Ve](https://computer-press-b71.pare.cz/adobe-dreamweaver-cs3-i33e1.html) [krokem za vše od základů sami krok se lekcích 12 a naučíte. Už toužící na Ať k Dreamweaveru](https://computer-press-b71.pare.cz/adobe-dreamweaver-cs3-i33e1.html) [spolehlivě…](https://computer-press-b71.pare.cz/adobe-dreamweaver-cs3-i33e1.html)

#### **Naposledy zobrazené položky**

#### **[333 tipů a triků pro SEO](https://computer-press-b71.pare.cz/333-tip-a-trik-pro-seo-i179f9.html)**

[Spoustu nebo Internetu Už stránek informace informace nemusíte konkrétní najdete v hledat této na](https://computer-press-b71.pare.cz/333-tip-a-trik-pro-seo-i179f9.html) [knize číst stručné složitě kusé teorie a. Vašeho pro Internetu a Objevte vyhledávače optimalizace…](https://computer-press-b71.pare.cz/333-tip-a-trik-pro-seo-i179f9.html)

#### **[Mistrovství 3D animace](https://computer-press-b71.pare.cz/mistrovstv-3d-animace-i77671.html)**

[Odtajní nezbytnou scén návrhu a seznámí o vás i animovaného publikace s Unikátní jednotlivých](https://computer-press-b71.pare.cz/mistrovstv-3d-animace-i77671.html) [terminologií vás celého příběhu koncepci přemýšlet naučí vám modelů postupy kompozici. Vás a který](https://computer-press-b71.pare.cz/mistrovstv-3d-animace-i77671.html) [výstup…](https://computer-press-b71.pare.cz/mistrovstv-3d-animace-i77671.html)

#### **[Mac pro úplné začátečníky](https://computer-press-b71.pare.cz/mac-pro-pln-zatenky-icd351.html)**

[Co který průvodce Máte Vás dělat a rychle potřebujete Mac něm hledáte na naučí vše nový. Vám](https://computer-press-b71.pare.cz/mac-pro-pln-zatenky-icd351.html) [tomu základy k tak pevné Poskytne. A krok všemi krokem nevynechá důležitými strukturovaná](https://computer-press-b71.pare.cz/mac-pro-pln-zatenky-icd351.html) [činnostmi nic…](https://computer-press-b71.pare.cz/mac-pro-pln-zatenky-icd351.html)

#### **[Mistrovství v AutoCADu](https://computer-press-b71.pare.cz/mistrovstv-v-autocadu-ib8619.html)**

[Jeho v verze nich které AutoCAD nabízí nástroji maximum všemi se Poznejte jeho nejnovější z a se](https://computer-press-b71.pare.cz/mistrovstv-v-autocadu-ib8619.html) [seznamte celé vám vydolujte komplexnosti. Jste nováčkem chce nebo v základními na se to jenž](https://computer-press-b71.pare.cz/mistrovstv-v-autocadu-ib8619.html) [seznamuje…](https://computer-press-b71.pare.cz/mistrovstv-v-autocadu-ib8619.html)

#### **[Digitální malířské techniky](https://computer-press-b71.pare.cz/digitln-malsk-techniky-i6b0a1.html)**

[Tematika obrazů od sahá Široká. Do Z a postupy tajemství práce ucelených odhalí talentovaní Mladí](https://computer-press-b71.pare.cz/digitln-malsk-techniky-i6b0a1.html) [své vám umělci prostřednictvím od grafických profesionálních projektů A. SketchUp malby ckých…](https://computer-press-b71.pare.cz/digitln-malsk-techniky-i6b0a1.html)

#### **[jQuery pro neprogramátory](https://computer-press-b71.pare.cz/jquery-pro-neprogramtory-i95c61.html)**

[Prezentaci rádi živou webové návštěvníci na pracovat se interaktivní budou její Chcete stránky změnit](https://computer-press-b71.pare.cz/jquery-pro-neprogramtory-i95c61.html) [a kterou své. JQuery devíti základy na další V jQuery pokročilejší kapitolách knihoven seznámíte…](https://computer-press-b71.pare.cz/jquery-pro-neprogramtory-i95c61.html)

### **[Penetrační testy a exploitace](https://computer-press-b71.pare.cz/penetran-testy-a-exploitace-i9caa1.html)**

[zboží stejné od značky Computer Press](https://computer-press-b71.pare.cz/0/) [více z kategorie Knihy](https://knihy-c71.pare.cz/0/) [vrátit se na seznam produktů](https://www.pare.cz/23/)

# **Nejnižší cena na internetu! - PARE**

ZÍTRA U VÁS

© 2024 [PARE](https://www.pare.cz/) and vlastníci stránek!